Formulario aprobado Número de OMB 0920-xxxx Fecha de vigencia xx/xx/xxxx

## **Cuestionario de selección para el reclutamiento de participantes adultos para mediciones biométricas (Teléfono)**

Se calcula que el tiempo promedio que le tomará a cada participante dar esta información será de 10 minutos, incluyendo el tiempo para repasar las instrucciones, buscar las fuentes de información existentes, juntar y mantener los datos requeridos, así como completar y revisar la recopilación de la información. Ninguna agencia puede realizar o patrocinar un estudio, y ninguna persona tiene la obligación de responder a un cuestionario que solicite información, a menos que lleve un número de control de OMB (Oficina de Administración y Presupuesto) válido. Si tiene algún comentario sobre la exactitud del tiempo estimado o cualquier aspecto de esta recopilación de información incluyendo sugerencias para mejorar este formulario, por favor escriba a: CDC/ATSDR Reports Clearance Officer; 1600 Clifton Road NE, MS D-74, Atlanta, Georgia 30333; ATTN: PRA (0920-xxxx)

### [SET TIMESTAMP: BACKENDBEGIN]

[SET SCHEDULED1=0. (This is an indicator variable. It will be 0 unless an appointment is set in SCHD1] [SET SCHEDULED2=0. (This is an indicator variable. It will be 0 unless an appointment is set in PG\_CB] [SET SCHEDULED3=0. (This is an indicator variable. It will be 0 unless an appointment is set in YABS\_B6] [SET YABS B4Count=0. (This will prevent an indefinite loop between END AR and YABS B4)] [SET PROCESSED =0. (This will be set to 0 until the incentive is either accepted or declined.)] [SET GUARDIANABSENT=0. (This is an indicator set to 1 when an appointment has been set, but TI was unable to confirm guardian consent for study due to absence during phone call] [SET AGEDOUT=0. (This indicator is set to 1 when respondent makes a mistake in selecting an age eligible child.)]

[*\*\*All of the logic below assumes that those who have completed the ATSS on paper and called in to express interest in the YABS will be skipped past this logic, to "back end" locations that are specified in the Phase B call-in specs.*

IF CONTROL SYSTEM STAGE: FIELD >= 2405, THEN GO TO INCENTIVE;

*\*\*If the control system flags case as having completed a biometric visit and the case got to this point, we expect that ATSS Core is complete and no YABS recruitment is still needed, so skip directly to the first incentive information collection screens.*

IF D\_06=1 AND SAMPETYPE=TS SKIP TO INCENTIVE;

*\*\*If the respondent reported that she is pregnant and her address is part of the Targeted Surveillance sample, then skip directly to the first incentive information collection screens.*

IF D\_06=1 AND SAMPETYPE= YE (YABS EXCLUSIVE SAMPLE); GO TO INEL\_PREG\_SC; *\*\*If the respondent reported that she is pregnant and her address is part of the YABS Exclusive sample, then skip directly to the script explaining why the respondent is not eligible to participate in the YABS.* 

IF D\_06 NE 1 & SAMPLETYPE= YE (YABS EXCLUSIVE SAMPLE), THEN GO TO TRANSITION; *\*\*If the pregnancy question was skipped, or answered "no", "don't know", or was refused and the case in the YABS Exclusive sample, then go to the screen that is labeled "TRANSITION".* 

IF D\_06 NE 1 & IF AwardeeID = (B, C, E, G, L, M, Q, R, S, T, U, OR V), THEN SKIP TO INCENTIVE; *\*\*If the community in which the respondent lives is in the Targeted Surveillance sample, but is not in one of the YABS study areas, then skip directly to the first incentive information collection screens. (This applies to all cases in non-YABS study areas, including cases where the pregnancy question was skipped, or answered "no", "don't know", or was refuse.)*

IF D\_06 NE 1 & IF SAMPLETYPE=TS (TARGETED SURVEILLANCE) & AwardeeID = (A, D, F, H, J, K, N, OR P) & KIDS=1 & YABSQUOTA for Caller's AwardeeID =0, THEN GO TO TRANSITION;

*\*\*If the community in which the respondent lives is in the Targeted Surveillance sample, is in one of the YABS study areas, and children aged 3-17 live in the household, and the YABS quota for this community has not yet been met, then go to the screen that is labeled "TRANSITION". (This only applies to cases where pregnancy question was skipped, or answered "no", "don't know", or was refused—all cases with a "yes" to the pregnancy question would already have skipped past this point.)*

IF D\_06 NE 1 & IF SAMPLETYPE=TS (TARGETED SURVEILLANCE) & AwardeeID = (A, D, F, H, J, K, N, OR P) & KIDS=2, AND AdultOnlyInv =1, & (YABSQUOTA for Caller's AwardeeID) =0, THEN GO TO TRANSITION;

*\*\*If the community in which the respondent lives is in the Targeted Surveillance sample, is in one of the YABS study areas, children aged 3-17 do not live in the household, the randomly assigned eligibility indicator says that we can invite the adult to participate in YABS, and the overall YABS quota for this respondent's community has not yet been met, then go to the screen that is*  labeled "TRANSITION". (This only applies to cases where pregnancy question was skipped, or *answered "no", "don't know", or was refused—all cases with a "yes" to the pregnancy question would already have skipped past this point.)*

ELSE SKIP TO INCENTIVE.]

### INEL\_PREG\_SC.

Muchas gracias por su participación en esta encuesta de gran importancia. Durante la entrevista usted mencionó que estaba actualmente embarazada. Desafortunadamente, no podemos incluir a mujeres embarazadas en esta parte del estudio que incluye una visita en el hogar.

(No estamos incluyendo a las mujeres embarazadas en la segunda parte del estudio ya que algunas de las mediciones pudieran ser afectadas temporalmente por el embarazo.)

(Sin embargo,…)

PRESS NEXT TO COLLECT INFORMATION FOR TELEPHONE INCENTIVE.

[GO TO INCENTIVE]

TRANSITION.

Muchas gracias por su participación en esta encuesta de gran importancia. Antes de terminar, me gustaría compartir brevemente información acerca de otras oportunidades de estudio.

{SELECT NEXT TO CONTINUE}

[IF ADULT RESPONDENT (AR) LIVES IN A HOUSEHOLD WITH NO ELIGIBLE CHILDREN (**KIDS=2 (NO CHILDREN)**), PRESENT INTRO\_ABS; ELSE IF **KIDS=1** (ELIGIBLE CHILDREN LIVE IN THE HOUSEHOLD), SKIP TO INTRO\_YABS]

#### **INTRO\_ABS**

Este estudio para los Centros para el Control y la Prevención de Enfermedades tiene una segunda parte.

A los adultos que aceptan participar se les harán preguntas acerca de su salud y se les tomarán medidas físicas, como la estatura, el peso, la circunferencia de la cintura, la presión arterial, el pulso y se les tomará una muestra de saliva.

Para esta segunda parte del estudio, uno de nuestros entrevistadores irá a su casa para hablar directamente con usted y le tomará medidas físicas.

La visita en su casa tiene una duración promedio de menos de 1 hora. Los adultos que completen esta parte del estudio recibirán \$40 en efectivo.

(Los \$40 en efectivo para la visita en el hogar serán adicionales al cheque o tarjeta de regalo de \$20 como muestra de nuestro agradecimiento por completar esta entrevista telefónica.)

IF NEEDED, SAY: Un miembro del personal le entregará \$40 en efectivo inmediatamente después de completar su participación de la visita en su casa.

### 1 - CONTINUE

### **[**IF ACCELQUOTA=0, GO TO INTRO\_ABS\_ACC; **ELSE GO TO ABS1]**

### **INTRO\_ABS\_ACC.**

También es posible que se le pida que utilice un cinturón en la cintura, para medir su actividad física y sedentaria durante 7 días. A los participantes que utilicen el cinturón se les pedirá que mantengan un diario para registrar sus actividades diarias, tal como cuando hacen ejercicio, a qué hora se despiertan por la mañana y a qué hora se acuestan en la noche. Si decide participar y utilizar en el cinturón con el monitor, recibirá una tarjeta de regalo por \$20 una vez que nos regrese el monitor y se determine que se obtuvieron suficientes datos. (La tarjeta de regalo por \$20 será adicional. Esto es adicional a los \$20 que se le dan por completar la entrevista por teléfono y los \$40 en efectivo que se dan al final de la visita en el hogar.)

**----------------------------------------------------------------------------------------------------**

Le vamos a dar más información acerca de la posibilidad de usar el cinturón con el monitor de actividad cuando lo/a visitemos en su hogar. Usted puede decidir si desea usar el cinturón en ese momento.

CODE VOLUNTEERED COMMENTS FROM R, IF ANY

1. NO COMMENTS 2. NOT INTERESTED IN ACTIVITY MONITORING 3. INTERESTED IN ACTIVITY MONITORING [DISABLE DK/RF]

### **[GO TO ABS1]**

#### **INTRO\_YABS**

Este estudio para los Centros para el Control y la Prevención de Enfermedades cuenta con una segunda parte, en la que usted pudiera ser elegible para participar. Recogeremos información de un adulto y un niño que vivan en la misma casa.

**----------------------------------------------------------------------------------------------------**

A los adultos se les harán preguntas acerca de su salud y se le tomarán medidas físicas, como la estatura, el peso, la circunferencia de la cintura, la presión arterial, el pulso y se les tomará una muestra de saliva.

A los niños también se les tomarán medidas físicas. A los niños de entre 12 y 17 años se les harán preguntas acerca de su actividad física y salud. A las personas a cargo de niños de entre 3 y 11 años se les harán preguntas acerca de sus niños.

Para esta parte del estudio, uno de nuestros entrevistadores irá a su casa para hablarle directamente.

La visita en su casa tiene una duración promedio de menos de 2 horas de su tiempo. Los adultos que completen esta parte del estudio recibirán \$40 en efectivo y los niños que completen esta parte del estudio recibirán \$10 en efectivo.

IF NEEDED, SAY: (Los \$40 y los \$10 por la visita en su hogar serán adicionales al cheque o la tarjeta de regalo de \$20 enviada como muestra de nuestro aprecio por completar esta encuesta telefónica).

IF NEEDED, SAY: (Un miembro del personal le entregará \$40 a usted y los \$10 dólares al niño que participe, inmediatamente después de completar su participación de la visita en su casa.)

### 1 – CONTINUE

[IF ACCELQUOTA=0, GO TO INTRO\_YABS\_ACC; **ELSE GO TO YABS\_A1** ]

**----------------------------------------------------------------------------------------------------**

#### **INTRO\_YABS\_ACC**

Es posible que a usted y a un niño en su hogar se les pida que utilicen un cinturón en la cintura, para medir su actividad física y sedentaria durante 7 días. A los participantes que utilicen el cinturón se les pedirá que mantengan un diario para registrar sus actividades diarias, tal como cuando hacen ejercicio, a qué hora se despiertan por la mañana y a qué hora se acuestan en la noche.

Si decide participar y utilizar en el cinturón con el monitor, recibirá una tarjeta de regalo por \$20 una vez que nos regrese el monitor y se determine que se obtuvieron suficientes datos. (La tarjeta de regalo por \$20 será adicional. Es adicional a los \$20 que se le dan por completar la entrevista por teléfono y los \$40 en efectivo que se dan al final de la visita en el hogar.)

La tarjeta de regalo de \$10 se les dará a los padres de los niños participantes. (La tarjeta de regalo de \$10 será adicional. Es separada de los \$10 en efectivo que se le da a la persona encargada del niño o de la participación del niño en la visita en la casa .)

Le vamos a dar más información acerca de la posibilidad de usar el cinturón con el monitor de actividad cuando lo/a visitemos en su hogar. Usted puede decidir si desea usar el cinturón en ese momento.

CODE VOLUNTEERED COMMENTS FROM R, IF ANY

1. NO COMMENTS 2. NOT INTERESTED IN ACTIVITY MONITORING 3. INTERESTED IN ACTIVITY MONITORING [DISABLE DK/RF]

1-CONTINUE

**[GO TO YABS\_A1]**

-------------------------------------------------------------------------------------------------------------------------------

ABS1.

Su participación es fundamental para entender los problemas de salud que pueden afectarlo/a a usted o a otros miembros de la comunidad. ¿Está dispuesto(a) a participar en esta parte del estudio?

IF R HESITATES, USE FAQs TO ADDRESS QUESTIONS AND CONCERNS

IF NO, JUST ENTER ANSWER AND THEN FOLLOW REFUSAL CONVERSION GUIDANCE ON NEXT SCREEN

PRESS HELP BUTTON FOR MORE INFORMATION ABOUT IN-HOME EXAMINATIONS

[HELP SCREEN TEXT]

OFFER INFORMATION AND ASSURANCES OR REPEAT THE FOLLOWING, IF NEEDED:

A los adultos se les harán preguntas acerca de su salud y se le tomarán medidas físicas, como la estatura, el peso, la circunferencia de la cintura, la presión arterial, el pulso y se les tomará una muestra de saliva.

Un miembro del personal le dará a usted los \$40 en efectivo inmediatamente después de que complete su participación de la visita en su casa.

Si decide participar y utilizar en el cinturón con el monitor, recibirá una tarjeta de regalo por \$20 una vez que nos regrese el monitor y se determine que se obtuvieron suficientes datos.

1 YES 2 NO [DISABLE DK/RF]

[IF ABS1 = 1 (YES), GO TO SCHD1. IF ABS1 = 2 (NO), GO TO RFCNV1

YABS A1

¿Estaría interesado/a en participar de la visita en su casa junto con uno de los niños de 3 a 17 años de edad que viven en su hogar?

**----------------------------------------------------------------------------------------------------**

IF R HESITATES, USE FAQs TO ADDRESS QUESTIONS AND CONCERNS

IF NO, JUST ENTER ANSWER AND THEN FOLLOW REFUSAL CONVERSION GUIDANCE ON NEXT SCREEN

PRESS HELP BUTTON FOR MORE INFORMATION ABOUT IN-HOME VISITS

[HELP SCREEN TEXT]

OFFER INFORMATION AND ASSURANCES OR REPEAT THE FOLLOWING, IF NEEDED:

IF NEEDED, SAY: A los adultos se les harán preguntas acerca de su salud y se le tomarán medidas físicas, como la estatura, el peso, la circunferencia de la cintura, la presión arterial, el pulso y se les tomará una muestra de saliva.

IF NEEDED, SAY: A los niños se les harán preguntas acerca de su actividad física, su salud y además se les tomarán medidas físicas. Para esta parte del estudio, uno de nuestros entrevistadores irá a su casa para hablarle directamente.

IF NEEDED, SAY: Un miembro del personal le entregará \$40 en efectivo y un billete de \$10 al niño que participe, inmediatamente después de que ambos completen su participación de la visita en su casa.

IF NEEDED, SAY: Si participa en el estudio de monitoreo de actividad y nos envía de regreso el cinturón con el monitor por correo después de utilizarlo durante 7 días, también le vamos a enviará una tarjeta de regalo de \$20. A los padres se les enviará una tarjeta de regalo de \$10 después de la participación de su niño.

 $1 - YES$ 

 $2 - NO$ 

3 – (NOT WILLING OR ABLE TO AGREE TO CHILD PARTICIPATION)

4 – (WILLING TO PARTICIPATE, BUT MENTIONS NO CHILDREN IN HH) [DISABLE DK/RF]

[IF YABS\_A1 = 1 (YES), GO TO ChildNum. IF YABS\_A1 = 2 (NO) OR 3 (NOT WILLING/ABLE), GO TO RFCNV1; IF YABS\_A1 = 4 & AdultOnlyInv =1 & YABSQUOTA=0, GO TO SCHD1, ELSE GO TO INCENTIVE]

----------------------------------------------------------------------------------------------------------------------------------------

RFCNV1

REFUSAL CONVERSION

IF NEEDED, ASK: ¿Puedo preguntarle qué le preocupa o por qué no desea participar en este estudio?

INTERVIEWER: ADDRESS R's QUESTIONS AND CONCERNS, USE FAQ LIST AS NEEDED.

Continue 1. NOW AGREES TO PARTICIPATE

Refusal 2 UNABLE TO CONVERT REFUSAL

[IF ABS1=2 **AND** RFCNV1 = 1, GO TO SCHD1.

IF YABS\_A1 =2 OR 3 **AND** RFCNV1 = 1, GO TO ChildNum.

IF RFCNV1 = 2, GO TO INCENTIVE]

**----------------------------------------------------------------------------------------------------**

#### SCHD1 **[SET TIMESTAMP: SCHEDULEBEGIN]**

Gracias por estar de acuerdo en participar en el estudio. Ahora me gustaría coordinar la hora y el lugar para la visita en su casa. ¿Qué día y a qué hora sería el mejor momento para la visita en su casa?

CLICK THIS LINK TO ACCESS SCHEDULING PROGRAM

WHEN DONE, SELECT ONE OF THE OPTIONS BELOW.

1. APPOINTMENT SCHEDULED 2. INTEREST EXPRESSED, BUT NO SPECIFIC APPOINTMENT SET 3. REFUSED HOME VISIT [DISABLE DK/RF]

[AFTER A SELECTION IS MADE FOR SCHD1, **SET TIMESTAMP: SCHEDULEEND]** [IF SCHD1=1, SET SCHEDULED1=1 & GO TO SCHD1place; ELSE GO TO LOGIC THE PRECEDES "**INCENTIVE"**.]

**----------------------------------------------------------------------------------------------------**

#### SCHD1place

También necesitamos confirmar su dirección para la visita en su casa. El lugar debe ser una residencia privada. ¿En qué dirección lo/a podemos visitar?

SAMPLED ADDRESS VISIT ADDRESS

[FILL SampleFile: Address1] [FILL: Address\_visit] [FILL SampleFile: City\_Name] [FILL: City\_visit] [FILL SampleFile: State\_Code] [FILL: State\_visit] [FILL SampleFile:ZIP first 5 numbers] [FILL: ZIP\_visit]

1 NO EDITS MADE TO ADDRESS 2 EDITS MADE TO ADDRESS [DISABLE DK/RF]

[ERROR TEXT: PLEASE INDICATE IF YOU NEEDED TO EDIT THE RESPONDENT'S ADDRESS]

**----------------------------------------------------------------------------------------------------**

[GO TO CONTACTNUMS]

### ChildNum

Nos gustaría seleccionar al azar un niño de entre 3 y 17 años de edad que viva en su casa e invitarlo o invitarla a participar. No incluya a nadie que esté de visita temporalmente o alquilando una habitación. ¿Cuántos niños de entre 3 y 17 años viven en su hogar?

IF NEEDED, SAY: Ya me dijo que había {FILL NUMBER FROM INTRO\_4} niños que vivían en su casa. Ahora queremos saber específicamente cuántos niños tienen entre 3 y 17 años de edad.

IF NEEDED, SAY: "Solo incluya a los niños que vivan en su hogar la mitad del tiempo o más."

\_\_\_\_ [RANGE: 0-17] -1 DON'T KNOW -2 REFUSED

[IF ChildNum (NUMBER OF CHILDREN) >0, GO TO CHILDR\_NAME. IF ChildNum (NUMBER OF CHILDREN) =DK OR RF, GO TO INCENTIVE, IF ChildNum (NUMBER OF CHILDREN)=0 & AdultOnlyInv =1 & YABSQUOTA=0, GO TO SCHD1, ELSE GO TO INCENTIVE]

**----------------------------------------------------------------------------------------------------** IF AGEDOUT=0 **AND AND** ChildNum =2 OR MORE, THEN **^Fill** SHOULD SAY: De los niños que tienen entre 3 y 17 años que viven en su casa, por favor dígame el primer nombre del niño/a que cumpla años próximamente}.

IF AGEDOUT=0 **AND AND** ChildNum =1, THEN **^Fill** SHOULD SAY: ": Por favor, dígame el primer nombre del niño/a;

IF AGEDOUT=1, THEN **^Fill** SHOULD SAY: "Sin incluir al niño/a del que acabamos de hablar, por favor, dígame el primer nombre del niño/a que cumpla años próximamente."]

#### CHILDR\_NAME

**^Fill**

ONLY IF NEEDED: Con sus iniciales es suficiente.

IF TWO WITH SAME BIRTHDAY, SAY: Si dos niños cumplen años el mismo día, indique el primer nombre o las iniciales del niño que usted *preferiría* invitar a participar.

IF RESPONDENT REFUSES TO PROVIDE INITIALS OR NAME OF CHILD, ENTER "THE SELECTED CHILD."

\_\_\_\_\_\_\_\_\_\_\_\_\_\_ [ACCEPT UP TO 25 CHARACTERS]

<sup>- 1</sup> DON'T KNOW

<sup>- 2</sup> REFUSED

[THE NAME OR INITIALS FROM CHILDR\_NAME WILL BE USED THROUGHOUT THE INTERVIEW TO FILL ^ChildName, THEN GO TO YABS\_A2]

**----------------------------------------------------------------------------------------------------** [DISABLE DK/RF]

YABS\_A2.

¿Es usted (el padre/ la madre) o tutor legal de ^ChildName?

 $1 - YES$ 2 – NO

**----------------------------------------------------------------------------------------------------** [IF YABS\_A2 = 2, ^lcfill SHOULD SAY "Aunque usted no es (el padre/la madre) de ^ChildName, su opinión es importante para nosotros." ELSE DO NOT FILL.]

YABS\_A3.

^lcfill

¿Estaría interesado/a en que [TEXTFILL IF AR "usted y"] {CHILDR} participe(n) en la visita en su casa?

 $1 - Si$ 2 – No [DISABLE DK/RF]

[IF YABS\_A3 = 1 (YES), GO TO YABS\_A3\_AGE.

ELSE GO TO YABS\_A3a]

**----------------------------------------------------------------------------------------------------**

YABS\_A3a.

REFUSAL CONVERSION

¿Puedo preguntarle qué le preocupa o por qué no desea que {CHILDR} participe en este estudio?

INTERVIEWER: LISTEN TO R CONCERNS AND USE FAQs TO ADDRESS QUESTIONS AND CONCERNS.

Continue 1. NOW AGREES TO PARTICIPATE

Refusal 2 UNABLE TO CONVERT REFUSAL

[IF YABS\_A3a = 1 (CONTINUE), GO TO YABS\_A3\_AGE;

ELSE GO TO INCENTIVE]

**----------------------------------------------------------------------------------------------------**

YABS A3 AGE.

¿Cuántos años tiene ^ChildName?

IF NEEDED, SAY: Saber la edad de los niños participantes nos ayuda en la preparación de los materiales para las visitas.

- 1 -\_\_\_\_ AGE [range 0 99]
- -1 DON'T KNOW
- -2 REFUSED

[THE AGE FROM YABS A3 AGE WILL BE USED THROUGHOUT THE INTERVIEW TO FILL ^CHILDAGE;

IF (YABS\_A3\_AGE = 3 TO 17 OR -1 (DK) OR -2 (RF)) AND (YABS\_A2 = 1 (AR IS THE PARENT OR LEGAL GUARDIAN) GO TO GrdNm;

IF (YABS\_A3\_AGE = 3 TO 17 OR -1 (DK) OR -2 (RF)) AND (YABS\_A2 = 2 (AR IS NOT THE PARENT OR LEGAL GUARDIAN) GO TO YABS\_B1;

### ELSE CONTINUE.]

**----------------------------------------------------------------------------------------------------**

YABS\_AgeOut.

Sólo estamos incluyendo a niños de 3 a 17 años de edad en esta parte del estudio. Anoté que ^ChildName tiene ^CHILDAGE años de edad, ¿eso es correcto?

1 YES 2 NO -1 DON'T KNOW / NOT SURE -2 REFUSED

[IF (YABS\_AgeOut = 2(NO) OR -1 (DK) OR -2 (RF)) GO BACK TO YABS\_A3\_AGE AND COLLECT CORRECT AGE.

IF (YABS\_AgeOut = 1(YES) AND CHILDNUM>1 AND AGEDOUT=0, SET AGEDOUT=1 AND GO TO CHILDR\_NAME

**----------------------------------------------------------------------------------------------------**

#### ELSE GO TO INCENTIVE]

YABS\_B1.

Para que el entrevistador o la entrevistadora hable con la persona correcta cuando llegue a su casa para esta parte del estudio, ¿puede confirmar su primer nombre?

IF NEEDED, JUST CONFIRM NAME GIVEN IN THE SCREENER: {FILL FROM INT5A}

\_\_\_\_\_\_\_ [ACCEPT UP TO 25 CHARACTERS]

[DISABLE DK/RF]

### **---------------------------------------------------------------------------------------------------- [SET TIMESTAMP: SCHEDULEBEGIN]** PG\_CB.

Gracias por estar de acuerdo en participar en el estudio. Ahora me gustaría fijar una hora y el lugar para la visita en su casa. Esa debe ser una hora que sea conveniente para ustedes. ¿Qué día y a qué hora sería el mejor momento para la visita en su casa?

CLICK THIS LINK TO ACCESS SCHEDULING PROGRAM

WHEN DONE, SELECT ONE OF THE OPTIONS BELOW.

- 1. Appointment Scheduled
- 2. Interest expressed, but no specific appointment set
- 3. Refused Home Visit
- [DISABLE DK/RF]

[AFTER A SELECTION IS MADE FOR PG\_CB, **SET TIMESTAMP: SCHEDULEEND]** [IF PG\_CB=1, SET SCHEDULED2=1 & GO TO PG\_CBplace; ELSE GO TO LOGIC THE PRECEDES "**INCENTIVE"**.]

**----------------------------------------------------------------------------------------------------**

PG\_CBplace

INTERVIEWER: PLEASE INDICATE IF THE ADDRESS SCHEDULED FOR THE VISIT WAS NOT THE SAME AS THE SAMPLED ADDRESS

SAMPLED ADDRESS VISIT ADDRESS

[FILL SampleFile: Address1] [FILL: Address\_visit] [FILL SampleFile: City\_Name] [FILL: City\_visit] [FILL SampleFile: State\_Code] [FILL: State\_visit] [FILL SampleFile:ZIP first 5 numbers] [FILL: ZIP\_visit]

1 NO EDITS MADE TO ADDRESS 2 EDITS MADE TO ADDRESS [DISABLE DK/RF]

[ERROR TEXT: PLEASE INDICATE IF YOU NEEDED TO EDIT THE RESPONDENT'S ADDRESS]

**----------------------------------------------------------------------------------------------------**

PG\_CBa.

Antes de obtener su información de contacto, ¿me puede dar el nombre del padre/ de la madre/tutor con el que nuestro entrevistador debe hablar cuando llame?

> \_\_\_\_\_\_\_ [Parent/ Legal Guardian Name] [DISABLE DK/RF]

[THE NAME COLLECTED HERE WILL BE USED TO FILL ^ParGrdName AS NEEDED THROUGH THE INTERVIEW. GO TO PG\_CBrelate]

**----------------------------------------------------------------------------------------------------**

PG\_CBrelate.

¿Cuál es la relación/parentesco de ^ParGrdName con ^ChildName?

- 1 MADRE
- 2 PADRE
- 3 ABUELA
- 4 ABUELO
- 5 TIA
- $6 TIO$
- 7 HERMANO
- 8 HERMANA
- 9 PRIMO/A
- 10 OTRO [FAVOR DE ESPECIFICAR]

If PG\_CBrelate = 10 (OTHER), GO TO PG\_CBrelateOTH. ELSE GO TO ContactNums]

**----------------------------------------------------------------------------------------------------**

PG\_CBrelateOTH.

ENTER THE RELATIONSHIP BETWEEN ^PARGRDNAME AND ^CHILDNAME.

\_\_\_\_\_\_\_\_\_\_\_\_\_\_\_\_\_\_ (60 CHARACTERS) [DISABLE DK/RF]

THEN GOTO CONTACTNUMS

**\*\****Note to programmers: this section is presented when the AR is not the parent/guardian, and the actual parent/guardian is on the phone***\*\***

**----------------------------------------------------------------------------------------------------**

YABS\_B4**.** 

### **[READ WHEN PARENT/** LEGAL **GUARDIAN COMES TO THE PHONE]:**

(Buenos días/Buenas tardes), llamo en nombre de RTI International. Mi nombre es (**name**). Estamos obteniendo información acerca de las creencias y comportamientos de salud de los residentes de su comunidad como parte de un estudio para los Centros para el Control y la Prevención de Enfermedades. Obtendremos información de un adulto y un niño que vivan en el mismo hogar. A los adultos se les harán preguntas acerca de su salud y se le harán mediciones físicas, como la estatura, el peso, la circunferencia abdominal, la presión arterial, el pulso y se les tomará una muestra de saliva. También le estamos preguntando a uno de los padres o tutores si están de acuerdo en que uno de sus niños participe en este estudio. A los niños también se les harán mediciones físicas. A los niños de entre 12 y 17 años se les harán preguntas acerca de su actividad física y salud. A las personas a cargo de niños de entre 3 y 11 años se les harán preguntas acerca de sus niños. Los adultos que participen recibirán una tarjeta de regalo de \$40. Los niños que participen recibirán una tarjeta de regalo de \$10. La persona con la que acabo de hablar dijo que estaría interesada en participar como adulto representante de su familia. [Él/Ella] mencionó que usted es (el padre/la madre/ tutor) de un niño/a llamado/a ^ChildName. ¿Eso es correcto?

1 YES 2 NO [DISABLE DK/RF]

[IF YABS\_B4 = 1 (YES), SET YABS\_B4Count=1 AND GO TO YABS\_B5;

IF YABS\_B4Count=0 AND IF YABS\_B4 = 2 (NO), SET YABS\_B4Count=1 AND GO TO END\_AR (to ask to speak with 'real' parent/guardian);

IF YABS\_B4Count=1 AND IF YABS\_B4 = 2 (NO), GO TO END2]

**----------------------------------------------------------------------------------------------------** YABS\_B5.

¿Estaría interesado/a en que [ChildName] participe en esta visita en su casa?

 $1 - Yes$  $2 - No$ 

 $[IF YABS B5 = 1 (YES), GO TO GrdNm.$ 

IF YABS  $B5 = 2(NO)$  GO TO YABS  $B5a.$ ]

YABS\_B5a REFUSAL CONVERSION

¿Puedo preguntarle qué le preocupa o por qué no desea que su niño/a participe en este estudio?

**----------------------------------------------------------------------------------------------------**

INTERVIEWER: LISTEN TO R CONCERNS AND USE FAQs TO ADDRESS QUESTIONS AND CONCERNS.

Continue 1. NOW AGREES TO PARTICIPATE

Refusal 2 UNABLE TO CONVERT REFUSAL

[IF YABS\_B5a=1, GO TO GrdNm; IF YABS\_B5a=2, GO TO END3]

**----------------------------------------------------------------------------------------------------**

GrdNm.

Para poder hablar con la persona correcta cuando llegue a su casa para esta parte del estudio, ¿puede decirme su primer nombre? Si prefiere, puede darme sus iniciales .

IF TALKING TO SAME PERSON WHO COMPLETED TELEPHONE INTERVIEW, JUST CONFIRM NAME GIVEN EALRIER AND RE-TYPE BELOW: {INT5A}

IF GUARDIAN IS ANOTHER PERSON AND NAME REFUSED, TYPE "GUARDIAN"

\_\_\_\_\_\_\_ [Parent/ Legal Guardian Name]

[IF NAME PROVIDED IN GrdNm NE ^ParGrdName, FILL ^ParGrdName WITH NAME PROVIDED IN GrdNm;

IF YABS\_B5=1, GO TO YABS\_B7; IF YABS\_B5a=1, GO TO YABS\_B7; ELSE Go To YABS\_ B5relate]

*\*\*Two separate paths use the GrdNm screen.* 

*The first path is for when the AR is the guardian. These people will transfer from YABS\_A3\_AGE to this screen bypassing YABS\_B5 and YABS\_B5a. This group will need to be sent to relationship, scheduling, and incentive screens.* 

*The second path is for when the AR is not the guardian and the guardian is available to speak on the phone. The guardian will be transferred from screen YABS\_B4 to YABS\_B5 and then here. They will only need to be sent to an interview end screen after that.* 

**----------------------------------------------------------------------------------------------------**

YABS B5relate.

¿Cuál es su relación/parentesco con ^ChildName?

- 1 MOTHER
- 2 FATHER
- 3 GRANDMOTHER
- 4 GRANDFATHER
- 5 AUNT
- 6 UNCLE
- 7 BROTHER
- 8 SISTER
- 9 COUSIN
- 10 OTHER [SPECIFY]
- -1 DON'T KNOW
- -2 REFUSED

[IF YABS\_B5relate = 10 (OTHER), GO TO YABS\_B5relateOTH;

ELSE Go To YABS\_B6]

**----------------------------------------------------------------------------------------------------**

YABS\_B5relateOTH.

ENTER THE RELATIONSHIP BETWEEN R AND ^CHILDNAME.

[DISABLE DK/RF]

\_\_\_\_\_\_\_\_\_\_\_\_\_\_\_\_\_\_\_\_\_\_\_\_\_\_\_\_\_ (60 CHARACTERS)

[CONTINUE]

**----------------------------------------------------------------------------------------------------**

\*\* *The following is pre-screen fill logic for the fill in YABS\_B6* [IF THE AGE OF THE SELECTED CHILD IS GT 2 AND LT/EQ 11, ^Fill SHOULD SAY: "Muchas gracias por estar de acuerdo en participar."

IF THE AGE OF THE SELECTED CHILD IS GT 11, ^Fill SHOULD SAY: "Muchas gracias por estar de acuerdo en hablar con uno de nuestros representantes para permitir la participación de ^ChildName."] [SET TIMESTAMP: SCHEDULEBEGIN]

YABS\_B6

^FillAhora me gustaría coordinar la hora y el lugar para la visita en su casa. ¿Qué día y a qué hora sería el mejor momento para la visita en su casa?

#### CLICK THIS LINK TO ACCESS SCHEDULING PROGRAM

WHEN DONE, SELECT ONE OF THE OPTIONS BELOW.

1. Appointment Scheduled 2. Interest expressed, but no specific appointment set 3. Refused Home Visit [DISABLE DK/RF]

### **[AFTER A SELECTION IS MADE FOR YABS\_B6, SET TIMESTAMP: SCHEDULEEND]** [IF YABS B6=1, SET SCHEDULED3=1 & GO TO YABS B6a; ELSE GO TO LOGIC THE PRECEDES "**INCENTIVE"**.]

YABS\_B6a

INTERVIEWER: PLEASE INDICATE IF THE ADDRESS SCHEDULED FOR THE VISIT WAS NOT THE SAME AS THE SAMPLED ADDRESS

**----------------------------------------------------------------------------------------------------**

SAMPLED ADDRESS VISIT ADDRESS

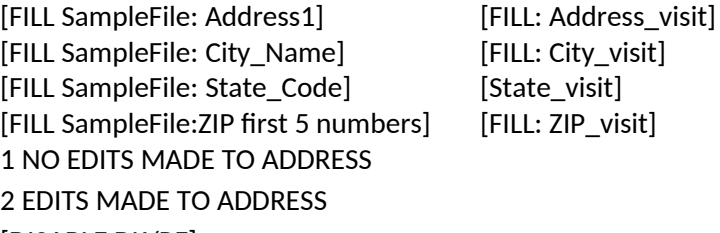

[DISABLE DK/RF]

[GO TO ContactNums **(COLLECT ALL CONTACT INFORMATION)** ]

[ERROR TEXT: PLEASE INDICATE IF YOU NEEDED TO EDIT THE RESPONDENT'S ADDRESS]

**----------------------------------------------------------------------------------------------------** YABS B7.

Esas son todas las preguntas por el día de hoy. Gracias por su ayuda. Le deseo que pase (un buen día/ unas buenas tardes)

[SET TIMESTAMP: BACKENDEND, GO TO LANGUAGE]

*\*\* This screen is only presented to non-respondent Guardians. It can only be reached after passing through the incentive processing screens and passing the phone from AR to guardian. [See scenario 3](../../../../../../../..//rtints23/hserproj3/0213197%20CTG/000/Surveillance/Task%201.3%20Targeted%20Surveillance/Survey%20Development/ATSS%20Pre-%20and%20Post-Core%20CATI%20Specs/Reference/Back-End%20Path%20Logic%20Diagrams%20-%20No%20Reselect.vsd) for test pathway*

**----------------------------------------------------------------------------------------------------**

ContactNums.

¿Cuál sería la mejor manera de comunicarse con usted para confirmar o coordinar su cita para una visita en su casa— el teléfono de su casa, celular o teléfono de su trabajo?

Nuestro personal puede intentar comunicarse con usted a más de un número, si eso fuera más fácil para usted.

SAMPLE NUMBER: {FILL with phone from SampleFile} NUMBER CALLED TODAY: { FILL WITH TELEPHONE NUMBER FROM CURRENT ROSTER LINE}

{ALLOW ENTRY IN ALL FIELDS

Home: \_\_\_-\_\_\_-\_\_\_\_[ALLOW 10 DIGIT NUMBER, ONLY VALID DIGITS ARE 0 – 9]

Cell: \_\_\_-\_\_\_-\_\_\_\_\_\_[ALLOW 10 DIGIT NUMBER, ONLY VALID DIGITS ARE 0 - 9]

Work: - - [ALLOW 10 DIGIT NUMBER, ONLY VALID DIGITS ARE 0 - 9]

[HARD CHECK: REQUIRE ENTRY IN AT LEAST ONE; REQUIRE 10 DIGITS FOR ANY TELEPHONE FIELD THAT ISN'T ENTIRELY EMPTY]

[1 CONTINUE]

**----------------------------------------------------------------------------------------------------**

CONFRM.

En preparación para la visita en su casa, por favor, junte los medicamentos que está tomando y póngalos en una pequeña bolsa, para que podamos ver si alguno de ellos pudiera afectar las mediciones que vamos a obtener cuando lo/la visitemos en su casa. Si tiene a la mano los medicamentos que está tomando antes de la visita, la visita será más sencilla.

Si desea comunicarse con nuestro personal del estudio directamente para hacer una cita, puede llamar gratis al **{FILL TOLL-FREE NUMBER to FIELD FS, SPECIFIC TO SITE}.** 

[1 CONTINUE]

**----------------------------------------------------------------------------------------------------**

[IF CallIns\_PhaseB B5=1,2 & IF (YABS\_A2 NE 2 (R IS THE PARENT/ LEGAL GUARDIAN)), GO TO END2;

IF CallIns\_PhaseB B5=1,2 & (YABS\_A2 = 2 (NO, R IS NOT THE PARENT/ LEGAL GUARDIAN)), GO TO END\_AR;

ELSE CONTINUE

**----------------------------------------------------------------------------------------------------**

INCENTIVE.

Quisiéramos enviarle \$20 como muestra de nuestro agradecimiento por su participación en esta encuesta telefónica. ¿Querría recibir esos \$20 en forma de cheque o tarjeta de regalo de Wal-Mart?

1 CHECK

2 GIFT CARD

3. DECLINED INCENTIVE

[DISABLE DK/RF]

[IF CHECK SELECTED (INCENTIVE=1), GO TO LOCAT1\_C;

IF GIFT CARD SELECTED (INCENTIVE = 2), GO TO LOCAT1 G;

IF INCENTIVE DECLINED (INCENTIVE =3) & IF POB=Y (SAMPLE FILE INDICATES THE SAMPLED ADDRESS WAS A PO BOX) GO TO LOCAT3\_alt;

\*\* *If the incentive is declined and the sample file indicates that the address is for a P.O. box send to screen to determine where the respondent lives in addition to where they receive mail.*

IF INCENTIVE DECLINED (INCENTIVE =3) & IF POB=N & IF YABS\_A2 = 2(NO, R IS NOT THE PARENT/ LEGAL GUARDIAN) AND YABS\_A3a NE 2 AND AGEDOUT NE 1, GO TO END\_AR; \*\* *If the AR declines the incentive and is not the guardian, then send to end screen for AR*

ELSE GO TO END2.]

\*\* *If the AR declines the incentive and is the guardian, then send to end screen for interview*.

LOCAT1\_c.

Para enviarle un cheque, tendremos que confirmar su dirección de correo e ingresar su nombre completo.

**----------------------------------------------------------------------------------------------------**

Esta información se guardará en archivos de datos seguros y protegidos, y será separada de las respuestas ya provistas en la encuesta.

- 1 CONTINUE
- 2 DECLINED PROVIDING CONTACT INFORMATION FOR \$20 CHECK

[IF LOCAT1\_c = 1 (CONTINUE), ASK LOCAT2a.

IF LOCAT1\_c = 2 (DECLINED) & IF YABS\_A2 = 2(NO, R IS NOT THE PARENT/ LEGAL GUARDIAN) AND YABS\_A3a NE 2, GO TO END\_AR;

ELSE GO TO END2]

**----------------------------------------------------------------------------------------------------**

LOCAT1\_g.

Para enviarle una tarjeta de regalo, tendremos que confirmar su dirección postal. También le pedimos su nombre completo porque incluir su nombre junto con su dirección nos ayuda a garantizar la entrega satisfactoria de su tarjeta de regalo.

Esta información se guardará en archivos de datos seguros y protegidos, y será separada de las respuestas ya provistas en la encuesta.

- 1 CONTINUE
- 2 DECLINED PROVIDING CONTACT INFORMATION FOR \$20 GIFT CARD [DISABLE DK/RF]

[IF LOCAT1\_g = 1 (CONTINUE), ASK LOCATE2a;

IF LOCAT1\_g = 2 (DECLINED) & IF YABS\_A2 = 2(NO, R IS NOT THE PARENT/ LEGAL GUARDIAN) AND YABS\_A3a NE 2, GO TO END\_AR;

ELSE GO TO END2]

**----------------------------------------------------------------------------------------------------**

LOCAT2a. CONFIRM FULL NAME AND INCENTIVE ADDRESS, IF NEEDED, REPEAT: (Necesitamos confirmar su dirección de correo e ingresar su nombre completo para asegurar la entrega satisfactoria.)

\_\_\_\_\_\_\_ FIRST NAME {allow 60} [FILL FROM INT5a, BUT ALLOW EDITS]

LAST NAME {allow 60}

\_\_\_\_\_\_\_\_STREET ADDRESS {allow 60 }[FILL SampleFile: Address1, BUT ALLOW EDITS]

\_\_\_\_\_\_\_ CITY {allow 30} [FILL SampleFile: City\_Name, BUT ALLOW EDITS]

\_\_\_\_\_\_\_ STATE {provide state list}[FILL SampleFile: State\_Code, BUT ALLOW EDITS]

ZIP CODE {allow 5}[FILL SampleFile:ZIP first 5 numbers, BUT ALLOW EDITS; RANGE 00501- 99950]

1. NO EDITS MADE TO ADDRESS 2. EDITS MADE TO ADDRESS [DISABLE DK/RF]

[HARD CHECK TEXT: PLEASE CONFIRM THE RESPONDENT'S FULL NAME AND ADDRESS BEFORE PROCEEDING.

CHECK RECIPIENTS MUST PROVIDE FIRST AND LAST NAME. GIFT CARD RECIPIENTS WHO WISH TO REMAIN ANONYMOUS CAN HAVE FIRST AND LAST NAME CHANGED TO HOUSEHOLD MEMBER]

**----------------------------------------------------------------------------------------------------**

LOCAT2a1. INTERVIEWER: INDICATE IF THE ADDRESS PROVIDED WAS FOR A PO BOX or RURAL ROUTE OR STREET ADDRESS

STREET ADDRESS : [FILL FROM: LOCAT2a, NO EDITS ALLOWED]

CITY : [FILL FROM: LOCAT2a, NO EDITS ALLOWED]

STATE : [FILL FROM: LOCAT2a, NO EDITS ALLOWED]

ZIP CODE: [FILL FROM: LOCAT2a, NO EDITS ALLOWED]

- 1. ADDRESS IS A STREET ADDRESS
- 2. ADDRESS IS A PO BOX or RR (Rural Route)

[IF LOCAT2a1=2 & IF POB=Y (SAMPLE FILE INDICATES THE SAMPLED ADDRESS WAS A PO BOX) GO TO LOCAT3\_alt;

 IF LOCAT2a1=2 & IF POB NE Y & YABS\_A2=2(NO, R IS NOT THE PARENT/ LEGAL GUARDIAN) & YABS\_A3a NE 2, GO TO END\_AR;

IF LOCAT2a1=2 & IF POB NE Y & YABS\_A2=2(NO, R IS NOT THE PARENT/ LEGAL GUARDIAN) & YABS\_A3a=2, GO TO END2;

IF LOCAT2a1=2 & IF POB NE Y & YABS\_A2 NE 2, GO TO END2;

IF LOCAT2a1=1 AND YABS\_A2 = 2(NO, R IS NOT THE PARENT/ LEGAL GUARDIAN) & YABS\_A3a NE 2, GO TO END\_AR;

ELSE GO TO END2.]

LOCAT3\_alt.

[IF SCHEDULED1=1, FILL ADDRESS FROM SCHEDULER;

IF SCHEDULED2=1, FILL ADDRESS FROM SCHEDULER;

IF SCHEDULED3=1, FILL ADDRESS FROM SCHEDULER;

 IF INCENTIVE DECLINED (INCENTIVE =3) & SCHEDULED1=0 & SCHEDULED2=0 & SCHEDULED3=0, FILL ADDRESS FROM SAMPLEFILE: Address1, City\_Name, State\_Code, ZIP

**----------------------------------------------------------------------------------------------------**

ELSE FILL ADDRESS FROM LOCAT\_2a]

*\*\*Note to programmers: If the respondent is participating in the YABS and thus a visit address has been collected, pre-fill address information from the visit address screens, otherwise, if*  incentive accepted, prefill from the incentive address. If no home visit scheduled and incentive *was declined, then fill from sampled address.\*\**

- {IF INCENTIVE NE 3, TEXTFILL "Le vamos a enviar un cheque/tarjeta de regalo a la dirección de correo que nos dio, pero también deseamos saber la dirección de su residencia personal}. {IF SCHEDULED1=1 OR SCHEDULED2=1 OR SCHEDULED3=1, TEXTFILL "¿Es este el mismo lugar de la cita para la visita*?"}*
- SAY IF, NEEDED: Saber el nombre del vecindario en donde viven las personas nos ayuda a interpretar los resultados.

IF R REFUSES TO GIVE HOME ADDRESS, PROBE FOR ZIP ONLY.IF R SAYS ANY PART IS SAME AS OTHER ADDRESS, YOU MAY JUST CONFIRM AS YOU RETYPE

ADDRESS  $_{\text{[allow 500]}[\text{FILL ADDRESS}, \text{ALLOW EDITS}]}$ 

CITY \_\_\_\_\_\_\_\_\_\_\_\_\_\_\_\_\_\_\_\_\_\_\_\_\_{allow 500}[FILL ADDRESS, ALLOW EDITS]

STATE  ${allow 2}$ [FILL ADDRESS, ALLOW EDITS]

ZIP CODE\_\_\_\_\_{range 00501- 99950}[FILL ADDRESS, ALLOW EDITS]

1 NO EDITS MADE TO ADDRESS 2 EDITS MADE TO ADDRESS [DISABLE DK/RF]

[IF (YABS\_A2 = 2(NO, R IS NOT THE PARENT/ LEGAL GUARDIAN) & YABS\_A3a NE 2 , GO TO END\_AR;

ELSE GO TO END2.]

**----------------------------------------------------------------------------------------------------**

END\_AR.

[TEXTFILL: IF INCENTIVE ACCEPTED, INCENTIVE=(1 or 2) & PROCESSED=0, "Tu {cheque/tarjeta de regalo} de \$20 llegará en algún momento dentro de las próximas 4 a 6 semanas, en un sobre con un logotipo azul de RTI."]

"Ahora quisiera hablar con [ParGrdName]. ¿Puede él/ella contestar el teléfono?"

IF R ANSWERS YES, SAY: Muchas gracias por su ayuda. Esas eran todas las preguntas que tengo para ti el día de hoy.

¿Puedes pedirle a ^ParGrdName que venga al teléfono?

1 YES 2 NO -1 DON'T KNOW -2 REFUSED

[SET PROCESSED=1;

IF END\_AR= 1 (YES), GO TO YABS\_B4;

IF END\_AR = 2(NO) OR -1 (DK) OR -2 (RF), SET GUARDIANABSENT=1 AND GO TO END2]

**----------------------------------------------------------------------------------------------------**

END2

Muchas gracias, esas eran todas las preguntas que tenía que hacerle hoy. Have a good day/evening

[SET TIMESTAMP: BACKENDEND; IF RFCNV1 = 2 OR ChildNum = -2 OR ChildNum = -1 OR YABS\_A3a = 2 OR YABS\_B5a = 2, GO TO WHY\_REF; ELSE GO TO LANGUAGE]

END3

Muchas gracias, esas son todas las preguntas que tengo el día de hoy. Desafortunadamente, para este estudio necesitamos la participación de ambos, de una persona adulta y del niño(a) residente del hogar. Por lo que tendremos que cancelar nuestra cita con [FILL FROM INT5a] (the respondent). Por favor,

**----------------------------------------------------------------------------------------------------**

avísele que lo sentimos, pero no vamos a poder incluirlos en ninguna otra parte del estudio. Le deseo que pase (un buen día/ unas buenas tardes) [END CALL]

1 - END CALL

[SET TIMESTAMP: BACKENDEND; GO TO WHY\_REF]

**----------------------------------------------------------------------------------------------------**

[IF REFUSAL TO THE YABS SCREENER, PLEASE PRESENT THE FOLLOWING TO INTERVIEWERS—MAY BE APPENDED TO STANDARD REFUSAL REASONS LIST, IF THAT'S MOST PRACTICAL]

WHY\_REF.

PLEASE SELECT THE REASON(S) GIVEN FOR REFUSING PARTICIPATION IN THE IN-HOME VISIT:

### [ALLOW MULTIPLE SELECTIONS]

- $\epsilon$  DON'T WANT SOMEONE COMING TO HOUSE.
- $\epsilon$  INCENTIVE IS NOT ENOUGH FOR INCONVENIENCE
- € A SPECIFIC BIOMETRIC MEASUREMENT FEELS TOO INTRUSIVE
- $\epsilon$  LENGTH OF VISIT
- $\epsilon$  DON'T WANT CHILD TO BE MEASURED
- $\epsilon$  OTHER [SPECIFY] {allow 500}
- -1 DON'T KNOW

[GO TO LANGUAGE]

**----------------------------------------------------------------------------------------------------**

#### LANGUAGE. IN WHAT LANGUAGE WAS MOST OF THIS INTERVIEW CONDUCTED:

1. ENGLISH 2. SPANISH

**----------------------------------------------------------------------------------------------------**

SURVEY COMPLETE

[IF DEMREFUSED=1, END AND CODE AS 2435: "Refusal - Break Off";

IF YABS\_B7=1 & (CORECOMP NE 1 & 803 – INTERVIEW PAPI ATSS < 2710) CODE AS 1291: "ATSS Pending – YABS";

IF YABS\_B7=1 & CORECOMP= 1 CODE AS 2691 "ATSS Complete – YABS Appointment";

IF YABS\_B7=1 & 803 – INTERVIEW PAPI ATSS = 2712 or >=2740, CODE AS 2693 "ATSS Paper Complete – YABS";

IF END2=1 & RFCNV1 NE 2 AND ChildNum NE -2 AND YABS\_A3a NE 2 AND YABS\_B5a NE 2 AND (CORECOMP NE 1 & 803 – INTERVIEW PAPI ATSS < 2710) AND DEMREFUSED NE 1 CODE AS 1291: "ATSS Pending – YABS"';

IF END2=1 & RFCNV1 NE 2 AND ChildNum NE -2 AND YABS\_A3a NE 2 AND YABS\_B5a NE 2 AND (CORECOMP=1) AND DEMREFUSED NE 1CODE AS 2691: "ATSS Complete – YABS.";

IF END2=1 & RFCNV1 NE 2 AND ChildNum NE -2 AND YABS\_A3a NE 2 AND YABS\_B5a NE 2 AND 803 – INTERVIEW PAPI ATSS >= 2710) AND DEMREFUSED NE 1 CODE AS 2693: "ATSS PAPER Complete – YABS.";

IF  $END2=1$  &  $(RFCNV1 = 2$  OR ChildNum = -2 OR YABS  $A3a = 2$  OR YABS  $B5a = 2$ ) AND (CORECOMP NE 1 & 803 – INTERVIEW PAPI ATSS < 2710) CODE AS 1289: "ATSS Pending - No YABS"';

IF END2=1 & (RFCNV1 = 2 OR ChildNum = -2 OR YABS  $A3a = 2$  OR YABS B5a = 2) AND (CORECOMP=1)CODE AS 2690: "ATSS Complete - No YABS"

IF END2=1 & (RFCNV1 = 2 OR ChildNum = -2 OR YABS\_A3a = 2 OR YABS\_B5a = 2) AND (803 – INTERVIEW PAPI ATSS >= 2710) CODE AS 2692: "ATSS Paper Complete - No YABS"

IF END3=1 AND (CORECOMP NE 1 & 803 – INTERVIEW PAPI ATSS < 2710)CODE AS 1289: "ATSS Pending - No YABS";

IF END3=1 AND (CORECOMP=1)CODE AS 2690: "ATSS Complete - No YABS"]

IF END3=1 AND (803 – INTERVIEW PAPI ATSS > 2710) CODE AS 2692: "ATSS PAPER Complete - No YABS"]

-END-

[SET INDICATOR:BACKENDTIME: BACKENDEND-BACKENDBEGIN] [SET INDICATOR:SCHEDULINGTIME: SCHEDULEEND-SCHEDULEBEGIN]

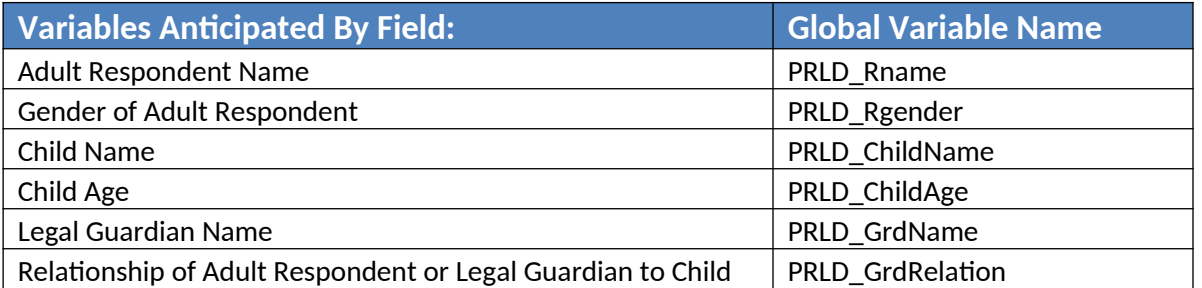

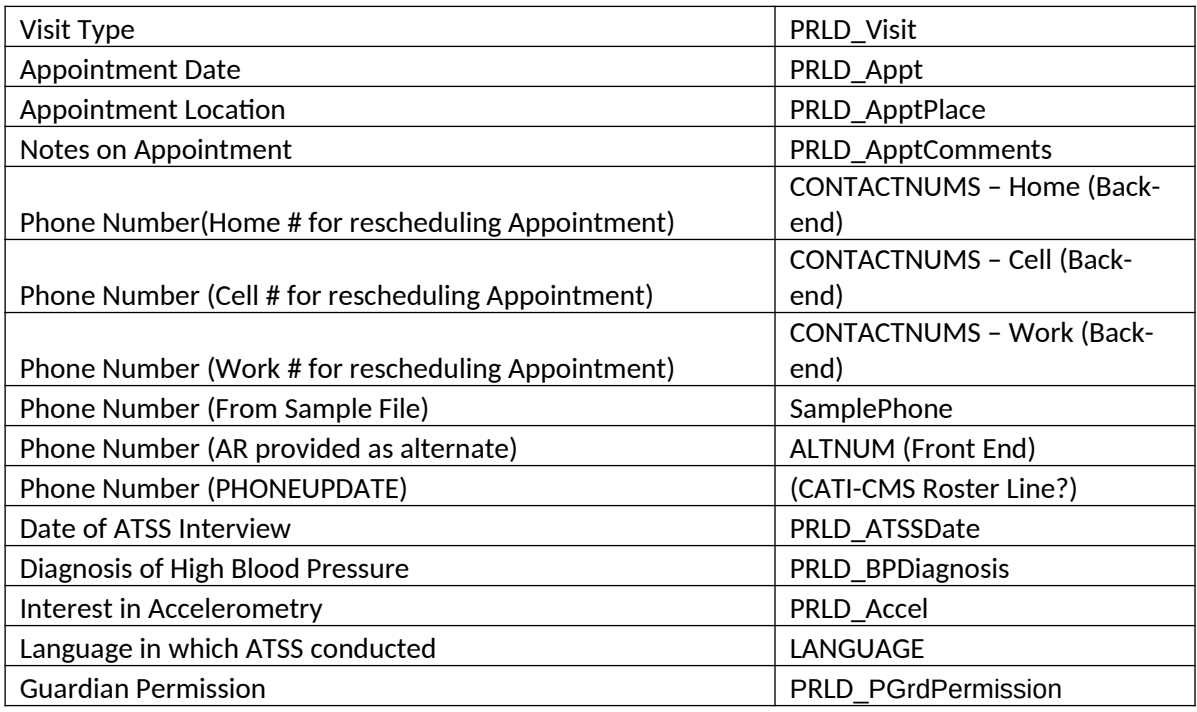

### **Global Variable Construction**

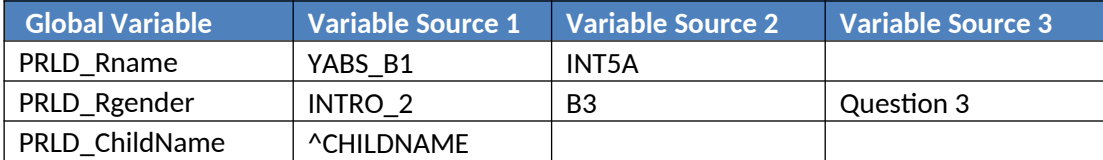

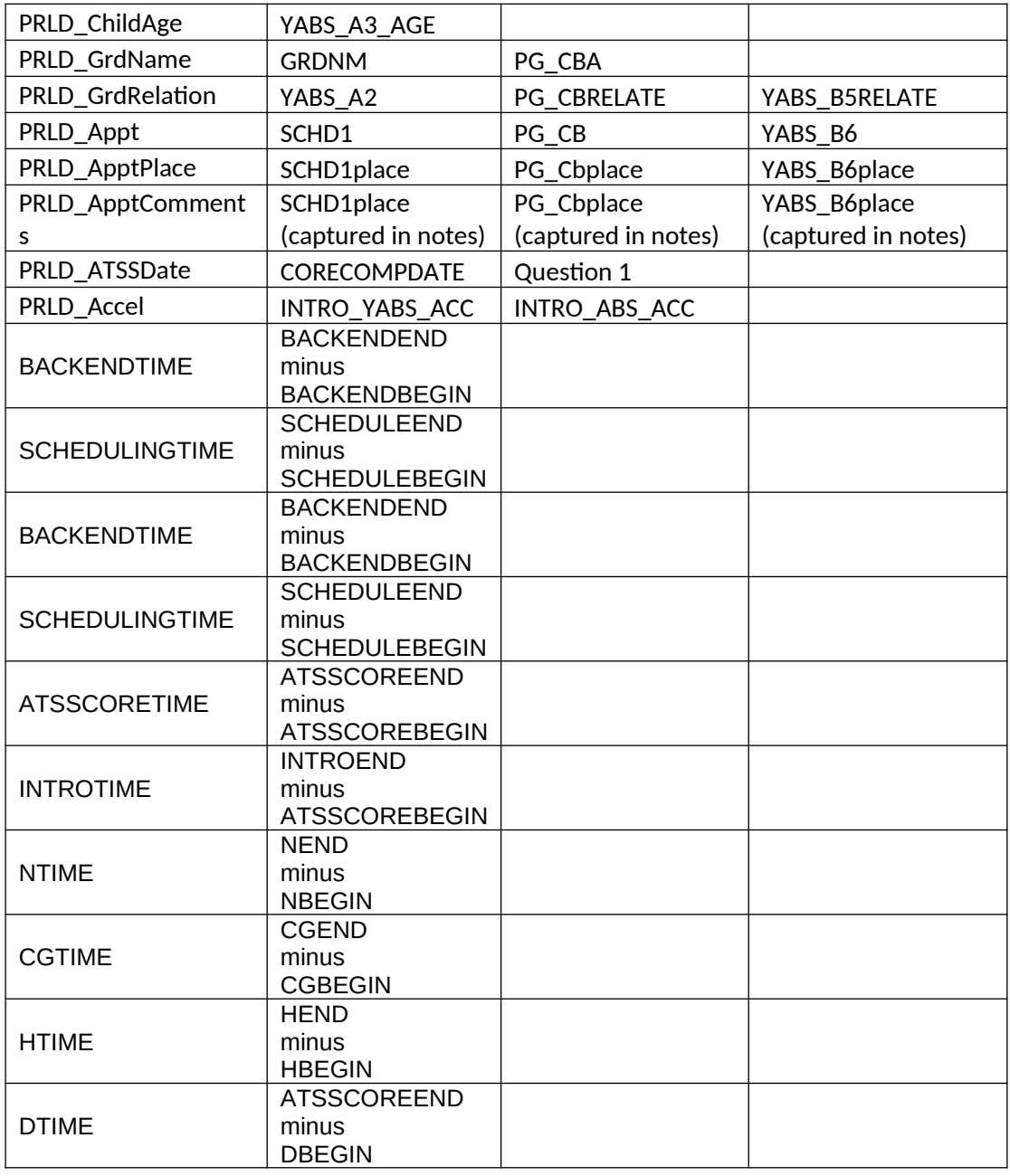

Programmer Note: Variables in this table are derived by using Variable Source 1 as the primary source, if that is missing then use Variable Source 2, and if that is missing use Variable Source 3.

### **DERIVED VARIABLES**

(Variables that need to be set using the following formula)

PRLD\_BPDiagnosis = IF (Q\_67=1 & Q\_68) NE 1OR IF (H\_03=1 & H\_03a NE 1),"YES"; ELSE = "NO"

PRLD\_Visit = IF SCHEDULED1=1, "Adult Only"; IF SCHEDULED2=1, "Adult, Guardian & Child"; IF SCHEDULED3=1, "Adult & Child"; ELSE "ERROR"

PRLD\_PGrdPermission= IF YABS\_A2 = 1, THEN IF YABS\_A3=1, SET P\_PGrdPermission = "YES"; IF YABS\_A2 = 1, THEN IF (YABS\_A3=2 & YABS\_A3a NE 2), SET P\_PGrdPermission = "NO"; IF YABS\_A2 = 2, THEN IF YABS\_B5=1, SET P\_PGrdPermission = "YES"; IF YABS\_A2 = 2, THEN IF (YABS\_B5=2 & YABS\_B5a NE 2), SET P\_PGrdPermission = "NO"; IF YABS\_A2 = 2, THEN IF YABS\_B5=blank, SET P\_PGrdPermission = "WAS NOT AVAILABLE"

#### **VARIABLES PRELOADED INTO BACK-END**

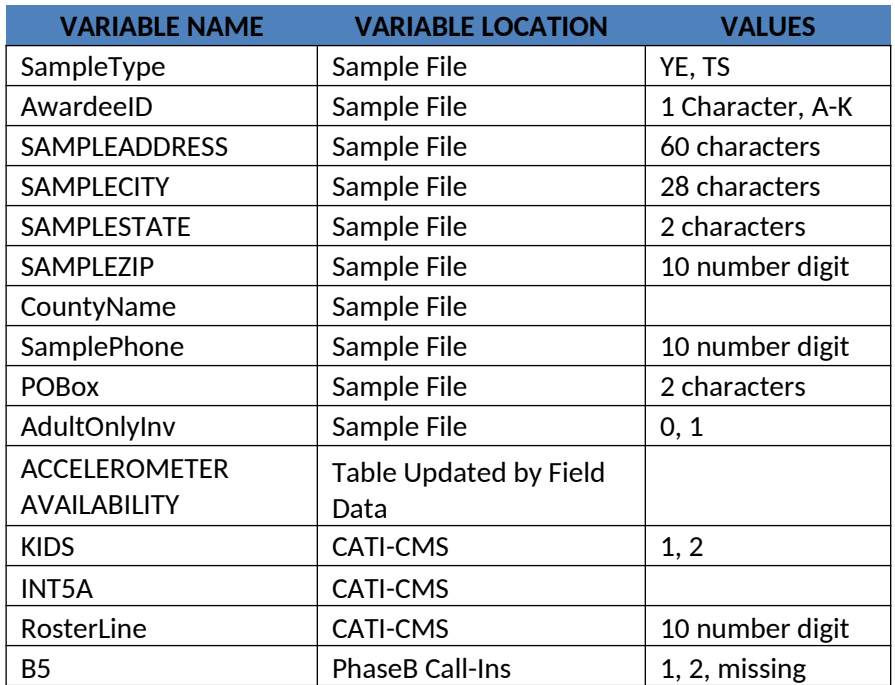

### **VARIABLE VALUES TO PASS FROM HATTERAS TO CATI-CMS/NIRVANA**

- € CORECOMP
- YABS\_SCR
- YABS\_APPT
- $\epsilon$  KIDS

- ATSS Pending YABS
- $\epsilon$  INCENTIVE
- $\epsilon$  NOKIDSA.
- LATE
- $\epsilon$  INELIG\_LATE
- $\epsilon$  INELIG\_PREG

### VARIABLES TO PASS **FROM FIELD** TO CATI

 $\epsilon$  # ACCELEROMETERS ASSIGNED